### **BIBTEX** A tutorial

#### Meik Hellmund

Uni Leipzig, Mathematisches Institut

#### <span id="page-0-0"></span>UNIVERSITAT LEIPZIG

# The standard bibliography

```
It was shown in \ct{b1}...
\begin{thebibliography}{99}
...
\bibitem{b1} Max Meier, \textsl{The final theory}, Springer 1999
...
\end{thebibliography}
```
It was shown in [7] ...

### References

. . . [7] Max Meier, The final theory, Springer 1999

# The standard bibliography II

```
It was shown in \ct{b1}...
\begin{thebibliography}{99}
...
\bibitem[MM99]{b1} Max Meier, \textsl{The final theory}, Springer 1999
...
\end{thebibliography}
```
It was shown in [MM99] ...

#### References

. . . [MM99] Max Meier, The final theory, Springer 1999

### Appearance of citations

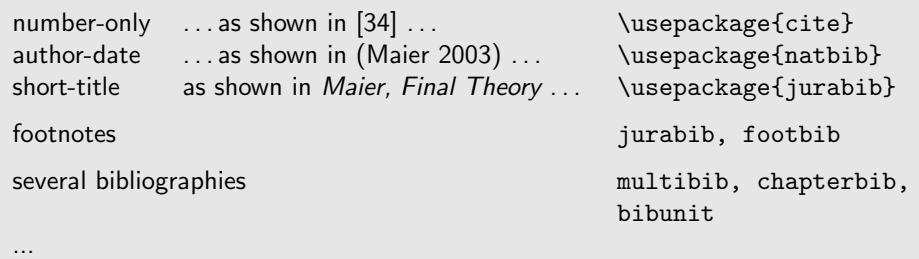

### The cite package

```
\usepackage[...]{cite}
```
- $\triangleright$  without this package, "see \cite{wbl1, book3, meier3}" results in, e.g.,  $\qquad \qquad$  see  $[2,1,3]$
- $\triangleright$  with the package: see  $[1-3]$

### **Options**

- $\triangleright$  space, nospace more or less space after comma between citations [1, 3, 5] or [1,3,5] or default: [1, 3, 5]
- nocompress  $[1, 2, 3, 4, 7, 9, 10, 11]$  instead of  $[1-4, 7, 9-11]$
- $\triangleright$  nosort switch off sorting of entries
- $\triangleright$  nobreak forbid linebreaks before and in the citation (default: strongly discouraged, but not forbidden)
- **In superscript** formats citations as superscript:  $\sec^{1-3}$
- $\triangleright$  optional argument: \cite[pp.\,35--67]{book3} provides [3, pp. 35-67]
- $\blacktriangleright$  \renewcommand\citeleft{(} \renewcommand\citeright{)}

provides (3, pp. 35–67)

### The natbib package

\usepackage[...]{natbib}

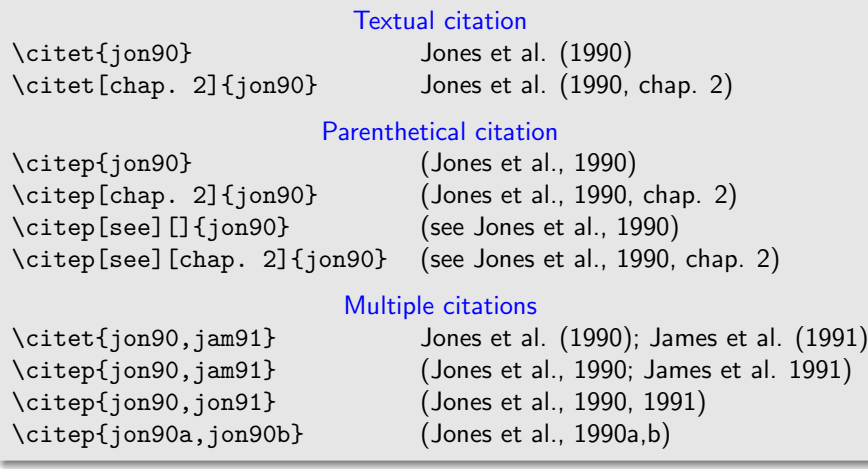

### The natbib package II

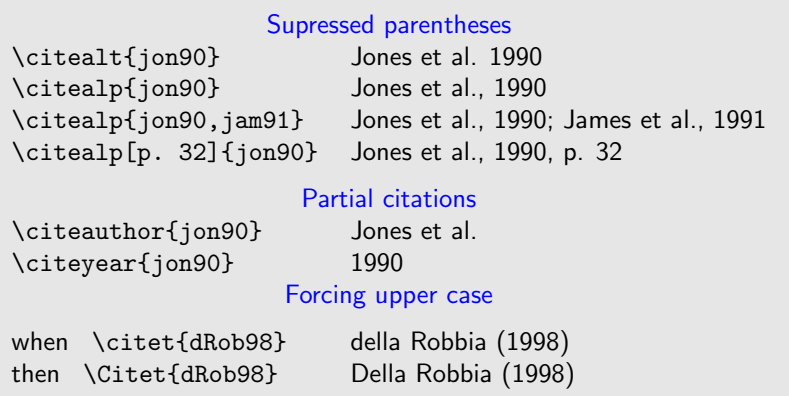

### **Options**

- round, square,curly, angle parentheses  $($ ),  $[$ ],  $\{$ },  $\langle$ >
- $\triangleright$  colon, comma separator for multiple citations: ; or ,

### The natbib package III

- $\triangleright$  natbib should be used with  $\text{BibT} \models X$
- $\triangleright$  Manual use: put the necessary data into the optional \bibitem argument: \bibitem[Bennett et~al.(1996)]{BenFucSmo96} Ch. H. Bennett, D. P. DiVincenzo and W. K. Wootters, \textsl{Mixed state entanglement}, Physical Review A54 (1996)3824

# $BIBT<sub>F</sub>X$ : generate bibliography from a database

 $\triangleright$  Collect all bibliographical data into (one or several) .bib file(s)

```
mypapers.bib
@Book{petz08,
  author = {D\{\backslash\}e\}nes Petz},title = {Quantum Information Theory and Statistics},
  publisher = {Springer},
  year = 2008}
@Article{Woo01,
  author = {W. K. Wootters},
  title = {Entanglement of formation and concurrence},
  journal = {Quantum Information and Computation},
  year = 2001,volume = 1.
  pages = {27--47}
 }
```
- $\triangleright$  Select a bibliographystyle, e.g., plain (bibliographystyles are defined through a .bst file: plain.bst)
- $\triangleright$  In your LATEX document paper2.tex, replace \begin{thebibliography} ... \end{thebibliography} by

\bibliographystyle{plain} \bibliography{mypapers,mybooks}

#### $\blacktriangleright$  Run

latex paper2.tex bibtex8 paper2 latex paper2.tex latex paper2.tex

### The .bib database

- In text file, pure ASCII, TEX-encoded:  ${\r{v}{\n}iv{\e}rs{\i}t{\i}t{\n}a}t$  $\rightarrow$  bibtex
- $\triangleright$  or: 8 bit text file  $\tilde{U}$ ñivêrsität  $\rightarrow$  bibtex8
- $\triangleright$  entries in the .bib file:

```
@string { ... }
   (defines an abbreviation)
the other entries define a bibliographic item:
@book { ...
... }
@article {...}
@B\cap C_k \{ \ldots \}(identical to book)
@inbook { ....}
Everything outside an item (like this) is an comment
and ignored by bibtex.
```
#### Abbreviations

@string{ jgr = "Journal of Geophysical Research"} @string {PRL = "Physical Review Letters"}

#### A typical (overcomplete) entry

```
@Article{ HilWoo97,
 title = {Entanglement of a Pair of Quantum Bits},
  author = {Hill, Scott and Wootters, William K.},
  journal = PRL,
 volume = 78,
 number = 26,
 pages = \{5022 - 5025\},
 numpages = 3,
 year = 1997,month = \{Jun\}.
 doi = {10.1103/PhysRevLett.78.5022},
 publisher = {American Physical Society},
 eprint={quant-ph/9703041},
}
```

```
@Article{ HilWoo97,
 title = {Entanglement of a Pair
             of Quantum Bits},
  author = "Hill, Scott and Wootters, William K.",
  journal = PRL,
 Volume = 78,
 PAGES = {5022},
 year = 1997,
}
```
 $\triangleright$  comma-separated fields

- $\triangleright$  first field: internal key, to be used for citation:  $\cite{HilWoo97}$
- In further fields:  $key = value pairs$
- $\triangleright$  Values are strings enclosed by  $\{ \ldots \}$  or "...". Strings of digits can be written without enclosing  $\{ \ldots \}$  or "...".
- $\blacktriangleright$  mandatory, optional and self-defined fields

```
myremarks = {Very cool paper, in ChemLib}
myfile = "C:\Papers\Math\paper34.pdf"
```
- $\triangleright$  field and item names (title, @book, ...): upper/lowercase doesn't matter
- $\triangleright$  spaces and linebreaks do not matter

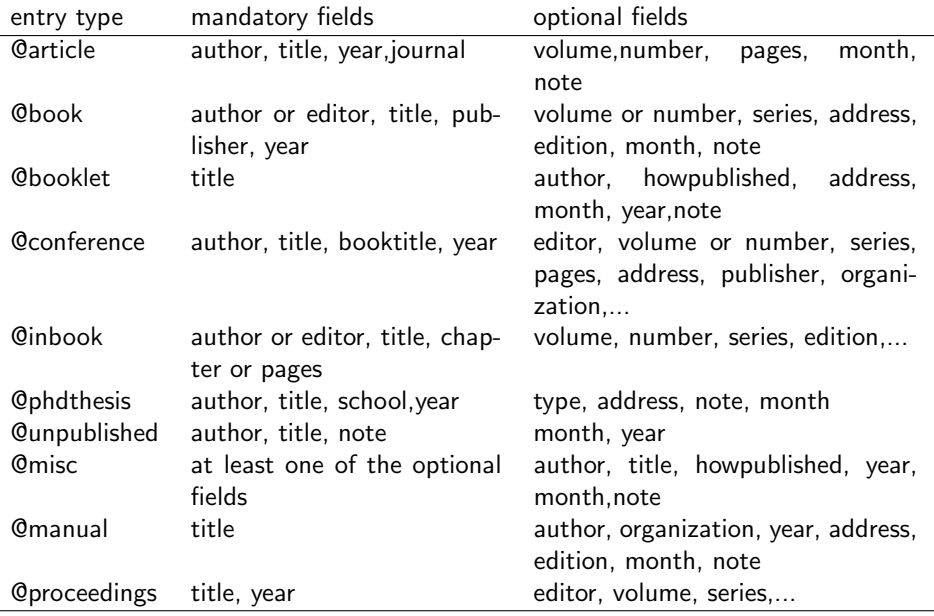

Further entry types: @incollection, @mastersthesis, @inproceedings, @techreport

M. Hellmund (Leipzig) **Bib[TEX](#page-0-0)** 15 / 19

 $\triangleright$  Strings (in "...") can be concatenated by the # operator. Usefull for abbreviations:

```
@string { ich = "Hellmund, Meik" }
@string { AU = "Uhlmann, Armin" }
...
author = ich # " and " # AU
```
 $\blacktriangleright$  T<sub>F</sub>X math mode is allowed:

```
title = {The equation x^2=0 solved by application
     of $\textrm{C}_2\textrm{H}_5\textrm{OH}$}
```
 $\triangleright$  title field: Some bibliography styles make changes to the string, e.g., uppercase  $\leftrightarrow$  lowercase conversions. Avoid this by bracketing:

title =  $\{The \{I\}\simeq \model$  and  $\{\L{aText}\}$ 

- $\blacktriangleright$  author field:
	- $\blacktriangleright$  list several authors by and
	- $\blacktriangleright$  if name has more than 2 parts, use the form de la Cierva {y} Codorniu, Juan and von Neumann, John

### cross references

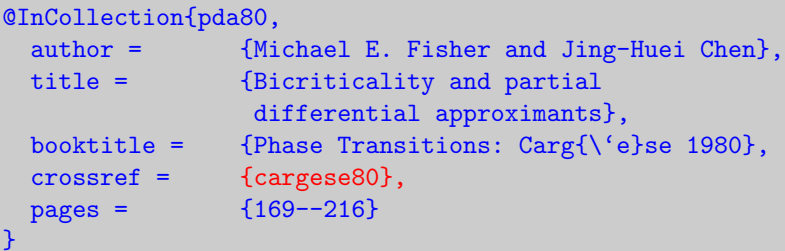

### @Proceedings{ cargese80,

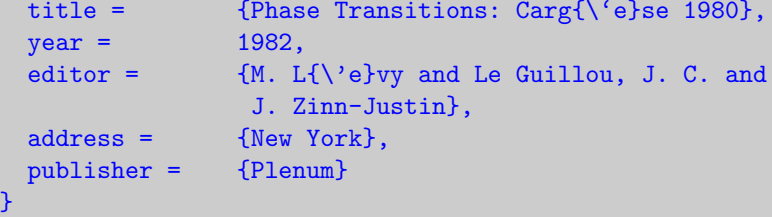

# Bibliography styles

- $\triangleright$  Bibliography styles are defined via . bst files (written in a special programming language)
- $\triangleright$  Examples: abbrv, abbrvnat, alpha, harvard, jurabib, plain, unsrt, ...
- $\triangleright$  Many publisher/Journals provide . bst files.
- ▶ Create your own: use custom-bib package

latex makebst.tex ... answer many questions, e.g., Name of language definition file? answer: german ... creates .bst file (if last answer was "y")

I last resort: hand-edit the .bbl file written by bibtex and copy it into your LATEX document

<span id="page-18-0"></span>Example BIBT<sub>F</sub>X styles: <http://www.cs.stir.ac.uk/~kjt/software/latex/showbst.html>